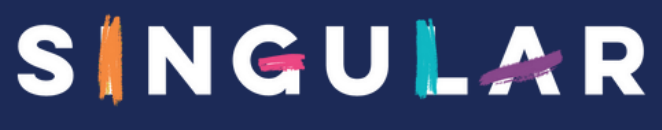

IS FUTURE

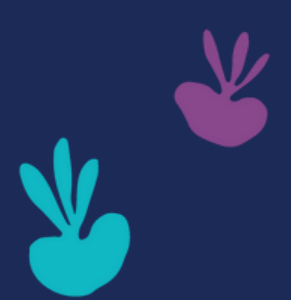

 $\bullet$ 

# **CATAL O GUE D E F O R M A T I O N S C L A S S E S V I R T U E L L E S** www.singular-is-future.com

**V4 - MAJ 20/04/2024**

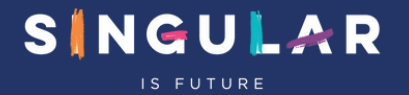

La classe virtuelle est un dispositif de formation **synchrone et distanciel**, **de courte durée**, où l'apprenant suit un module de formation en ligne **avec un formateur qualifié qui reproduit les préceptes d'une formation en présentiel via un environnement distanciel ergonomique, simple et interactif.**

En individuel ou en collectif **c'est une modalité permettant de voir votre formateur en temps réel ainsi que les autres participants, d'interagir et de poser des questions**. Le formateur comme les stagiaires peuvent partager facilement leurs présentations et applications, avec une excellente efficacité pédagogique.

### **Quelques conseils pour + d'efficacité et un meilleur confort**

### **INTERNET**

**La classe virtuelle nécessite un débit réseau important et stable, du côté du formateur ET de l'apprenant. Un Wi-Fi performant, ou mieux une connexion filaire sont requis pour une expérience utilisateur satisfaisante.**

### **MATERIEL**

**Prévoir un terminal avec double écran, du son et une caméra/webcam si possible.**

**Merci de prévoir en parallèle un terminal téléphonique qui servira, selon les cas, à passer la liaison audio par le réseau téléphonique.**

### **LOGICIEL**

**Vérifiez que votre navigateur internet est à jour (Google Chrome recommandé).**

**En cas de formation numérique, vérifiez que vous avez bien le ou les logiciels concernés par la formation sur votre poste.**

### **Les classes virtuelles se déroulent via Teams.**

Si vous n'avez pas TEAMS sur votre poste, à l'ouverture du lien il faut cliquer sur le bouton « poursuivre via le navigateur / mode Web ». Vous n'avez pas besoin d'avoir un compte Teams ou Microsoft.

#### Afin de vérifier les connexions n de vérifier<br>
nous demandons<br> **une connexion 15 minutes**<br> **une connexion** démarrage d **une connexion 15 mm**<br> **avant** chaque démarrage de<br>
module **Attention : L l' a he fo rmation commence <sup>à</sup> u re indiquée la votre** Αu **convocation.** Auc<br>(sui ur cι rt ur un<br>'tou ut r، <sup>retard</sup> ne sera accepté<br>t en cas de (surtout en cas de problèmes techniques) **La connexion dans un endroit isolé, calme et propice est obligatoire** (exit café, restaurant, hôtel, voiture…)

# **En cas de problèmes :**

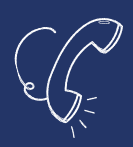

### **DE CONNEXION**

Contactez-nous au 03 88 26 26 66 et/ou par mail bienvenue@singular-is-future.com

#### **PENDANT LA FORMATION**

Signalez votre problème au formateur à l'oral ou via le chat. Si cela n'est pas possible, écrivez un mail au formateur ou contactez-nous au 03 88 26 26 66.

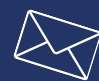

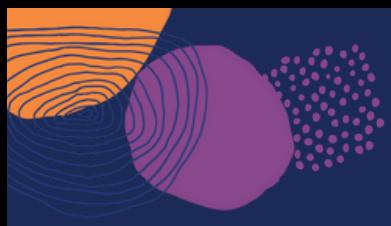

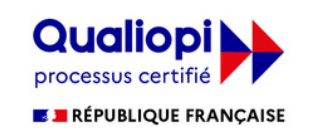

titre de la catégorie d'action suivante : ACTIONS DE FORMATION

# INFORMATIONS La certification qualité a été délivrée au  $\overline{\text{GENERALES}}$

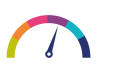

### **Modalités d'évaluation**

#### **Avant la formation :**

Un diagnostic pré-formation est réalisé par téléphone pour évaluer les besoins/objectifs et prendre des informations concernant le contexte projet/entreprise/service. Un compte-rendu est remis pour prise de décision.

#### **Pendant la formation :**

Evaluation des acquis par le formateur tout au long de la formation. Attestation de fin de stage individuelle et rapport animateur global, les 2 avec évaluation des acquis par le formateur.

#### **Post-formation :**

Si vous utilisez le CPF, le passage d'une certification est obligatoire. Elle sera passée post-formation dans un délai d'une semaine après la fin de votre parcours de formation.

Pour en savoir plus sur les certifications, nous pouvons vous fournir des fiches d'information sur simple demande.

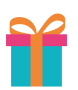

### **Suivi post-formation**

Fourniture d'un support de formation qui permet de retrouver à minima tous les items vus en formation. Accès à une Hot Line gratuite et illimitée en volume et dans le temps sur le sujet de la formation.

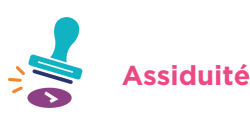

Feuille de présence signée par le stagiaire et le formateur.

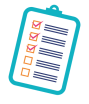

### **Modalités d'inscription**

### **Dans le cadre d'un financement employeur :**

inscription possible jusqu'à 3 jours ouvrés avant la formation, sous réserve de places disponibles et de validation des objectifs, en nous contactant au 03 88 26 26 66

ou par mail [bienvenue@singular-is-future.com](mailto:bienvenue@singular-is-future.com).

#### **Dans le cadre d'un financement CPF :**

un délai minimal de 15 jours ouvrés est obligatoire.

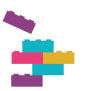

### **Méthodes d'animation**

Alternance d'exposés théoriques et d'exercices pratiques à l'aide d'un environnement distanciel simple et interactif. Cette modalité permet de voir votre formateur en temps réel ainsi que les autres participants, d'interagir et poser des questions etc. Le formateur comme les stagiaires peuvent partager facilement leurs présentations/applications, leurs écrans avec une excellente efficacité pédagogique.

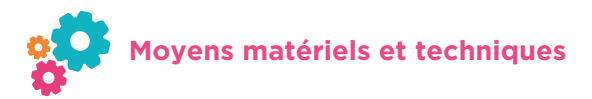

Vous devez être équipé d'un ordinateur si possible avec double écran (recommandé) et du logiciel concerné par la formation.

Il faut également prévoir une sortie audio (micro et/ou téléphone) et si possible une caméra.

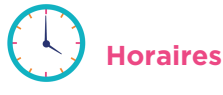

Les formations sont organisées par défaut sur les horaires suivants : 9h-11h30 ou 13h30-16h. Dans le cadre d'une session collective, les horaires ne peuvent pas être modifiés.

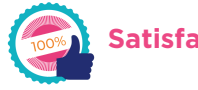

**Satisfaction**

Questionnaire de satisfaction en fin de formation.

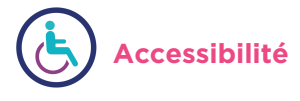

Nos formations sont accessibles aux personnes en situation de handicap. Merci de nous contacter directement afin d'étudier ensemble votre contexte : 03 88 26 26 66.

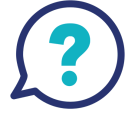

**En cas de question(s) : contactez nos équipes au 03 88 26 26 66 par mail [bienvenue@singular-is-future.co](mailto:bienvenue@singular-is-future.com)m**

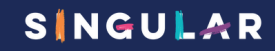

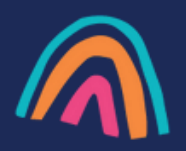

# SOMMAIRE GÉNÉRAL

### Office 365 - TEAMS

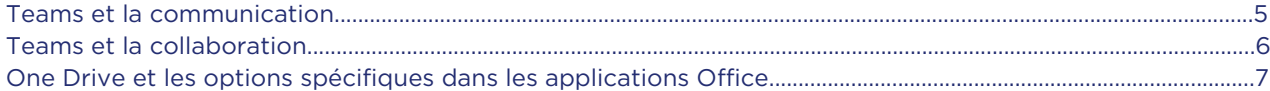

### **EXCEL**

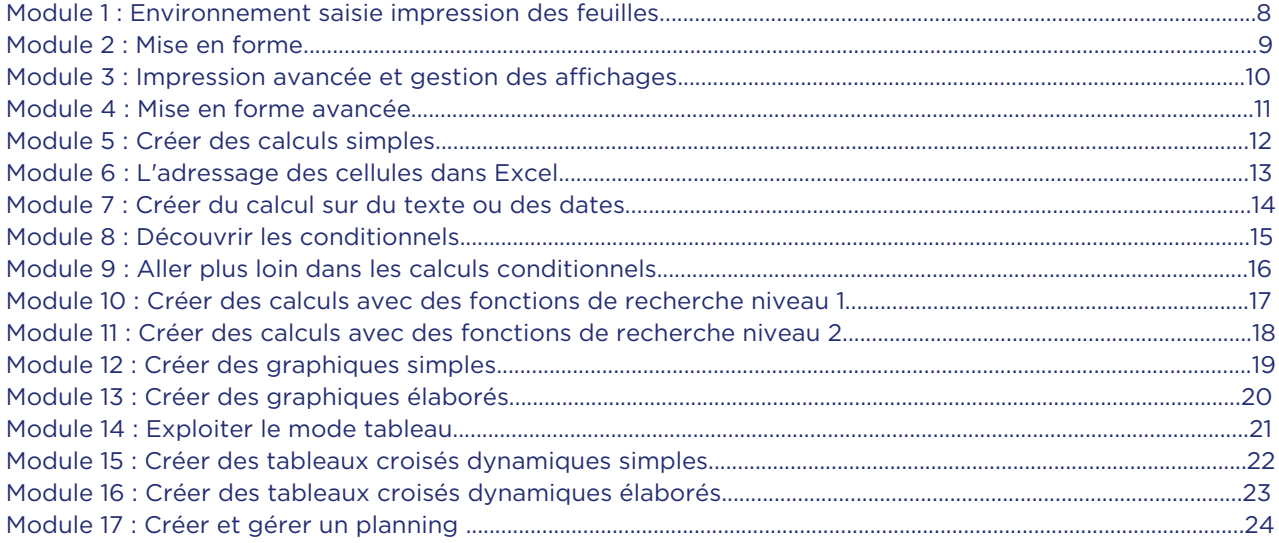

### **POWERPOINT**

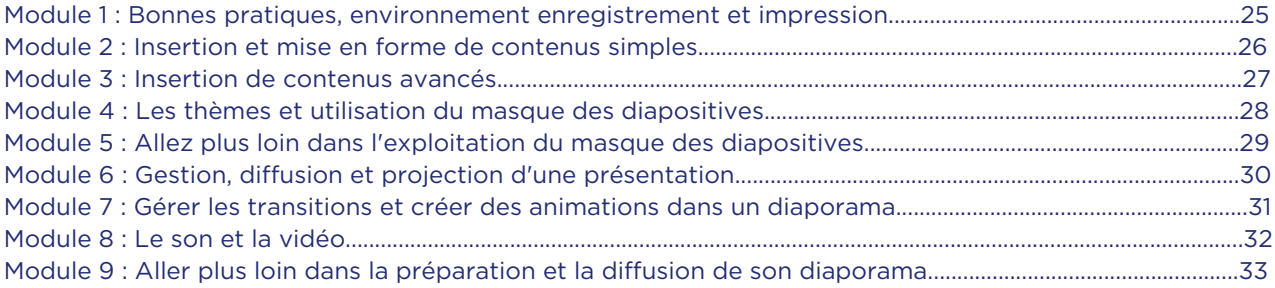

### **OUTLOOK**

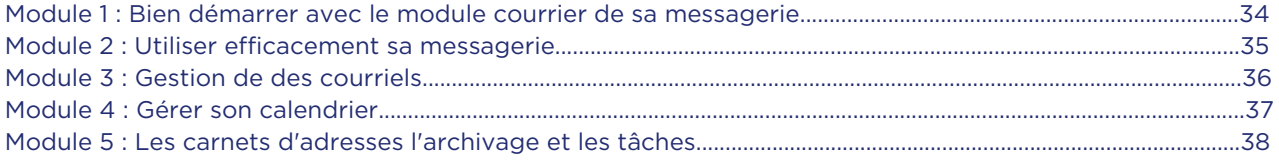

### **ONE NOTE**

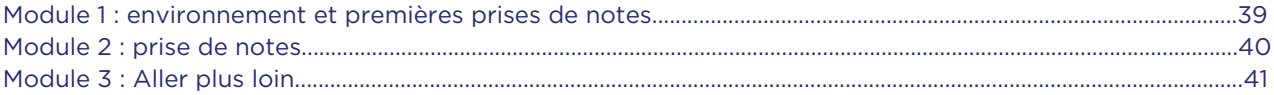

### **Classe virtuelle : Teams et la Communication**

80€HT/heure/pers.

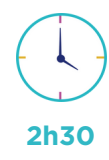

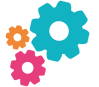

Avoir une utilisation quotidienne de l'outil informatique et des outils bureautiques.

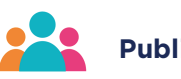

Toute personne ayant besoin de créer, d'animer et de participer à des réunions en ligne.

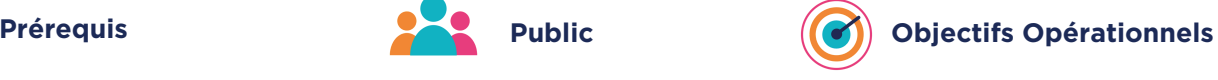

A la fin de ce module vous saurez :

- Maitriser le mode conversation.
- Concevoir une réunion,
- Animer une réunion,
- Participer à une réunion,
- Partager des éléments lors d'une réunion.

**Dates de session collective :** consultez le calendrier disponible sur notre site, page "programmes de formation" ou contactez nos équipes au 03 88 26 26 66.

**Finançable Qualiopi. Eligible CPF grâce au TOSA dans le cadre d'un parcours de 10h minimum.** (nous consulter pour les conditions). **V4 - MAJ 20/04/2024**

### **CONTENU PÉDAGOGIQUE**

#### **Interface de Teams, présentation**

#### **Conversations informelles**

- Commencer ou rejoindre une conversation
- Fonctionnalité de conversation
- Basculer la conversation en audio et video
- Inviter d'autres participants

#### **Organiser une réunion TEAMS**

- Création de la réunion via Teams ou Outlook
- Inviter des personnes internes à l'organisation
- Inviter des personnes externes à l'organisation
- Définir les options de la réunion : Salle d'attente, présentateur…
- Choix de l'équipe et du canal
- Ne pas inviter et envoyer un lien de connexion

#### **Connexion à une réunion TEAMS**

- Rejoindre une réunion par l'audio de l'ordinateur
- Rejoindre une réunion par téléphone
- Activer/Désactiver son et vidéo
- Choisir de flouter l'arrière-plan, choisir un arrière-plan

#### **Animer une réunion**

- Gérer l'enregistrement de la session
- Gérer la liste des participants
- Gérer les micros des participants
- Partager une fenêtre d'application ou un bureau
- Permettre le partage par les participants
- Partager un diaporama

#### **Converser durant la réunion**

Nommer un autre animateur

#### **Après la réunion**

- Récupération de l'enregistrement
- Accès aux conversations

### **Classe virtuelle : Teams et la Collaboration**

80€HT/heure/pers.

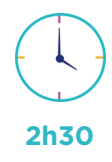

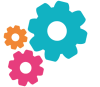

Avoir une utilisation quotidienne de l'outil informatique et des outils bureautiques.

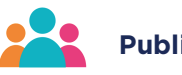

Toute personne ayant à collaborer avec d'autres personne via l'outil Teams.

# **Prérequis Public Public C O Objectifs Opérationnels**

A la fin de ce module vous saurez :

- Déterminer l'organisation de Teams,
- Concevoir des équipes, des canaux,
- Gérer les utilisateurs des équipes ou des canaux,
- Gérer les fichiers dans Teams,
- Utiliser le mode Conversation.

**Dates de session collective :** consultez le calendrier disponible sur notre site, page "programmes de formation" ou contactez nos équipes au 03 88 26 26 66.

**Finançable Qualiopi. Eligible CPF grâce au TOSA dans le cadre d'un parcours de 10h minimum.** (nous consulter pour les conditions). **V4 - MAJ 20/04/2024**

### **CONTENU PÉDAGOGIQUE**

#### **Introduction**

- Rôle de Teams au sein d'Office 365
- Le travail collaboratif sous Office 365
- Partager l'accès à un document personnel
- Partage automatique au sein de Teams

#### **Gestion de fichiers OneDrive**

- Accès à OneDrive
- OneDrive en ligne
- OneDrive dans l'explorateur de fichier
- La synchronisation et l'accès hors ligne aux fichiers
- OneDrive vs SharePoint
- Gestion de fichiers préexistants
- Gestion des nouveaux fichiers

#### **Outils de collaboration Teams**

- Présentation
- Les conversations informelles
- Les équipes et les canaux
- Les canaux privés
- Collaborer dans le canal
- Publier, répondre
- Gestion des fichiers du canal
- Bibliothèque de fichiers du canal dans l'explorateur de fichiers Windows

#### **Gérer les notifications**

- Récupération de l'enregistrement
- Accès aux conversations

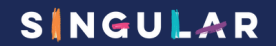

### **Classe virtuelle : One Drive et les options spécifiques dans les applications Office**

80€HT/heure/pers. **2h30**

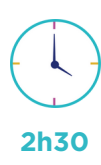

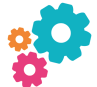

Connaissances de base de l'environnement Windows, Internet et utiliser un outil du Pack Office version 365.

Je souhaite utiliser One Drive et Teams pour enregistrer mes documents et connaitre les fonctionnalités liées à mon abonnement Office 365 dans mes applications Word ou Excel ou PowerPoint.

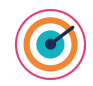

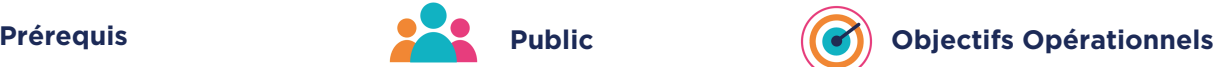

A la fin de ce module vous saurez :

- Enregistrer un document sur One Drive,
- Partager un document,
- Modifier à plusieurs un document,
- Récupérer une version précédente de mon document.

**Dates de session collective :** consultez le calendrier disponible sur notre site, page "programmes de formation" ou contactez nos équipes au 03 88 26 26 66.

**Finançable Qualiopi. Eligible CPF grâce au TOSA dans le cadre d'un parcours de 10h minimum.** (nous consulter pour les conditions). **V4 - MAJ 20/04/2024**

### **CONTENU PÉDAGOGIQUE**

#### **Le Cloud : présentation**

- Définition et intérêt de One Drive pour sauvegarder ses fichiers
- Visualiser le contenu de son One Drive
- L'application One Drive

#### **Gestion des documents dans One Drive**

- Création de dossiers
- Enregistrer un document Office sur One Drive
- Charger un fichier ou dossier sur One Drive
- Récupérer un élément supprimé
- Notions de synchronisation

#### **Exploiter les fonctionnalités de One Drive**

- Activer ou désactiver l'enregistrement automatique dans les produits Office
- Rajouter un emplacement Office 365 dans les produits Office et Windows
- Partager un fichier
- Travailler à plusieurs en même temps sur le même document
- Récupérer une version précédente de mon document à la suite d'une mauvaise manipulation

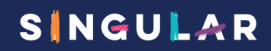

## **Classe virtuelle Excel module 1 : environnement, saisie et impression des feuilles**

65€HT/heure/pers. **2h30**

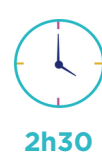

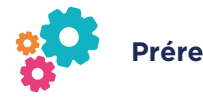

Connaissances de base de l'environnement Windows.

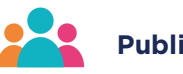

Je souhaite utiliser Excel pour modifier des tableaux existants.

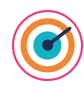

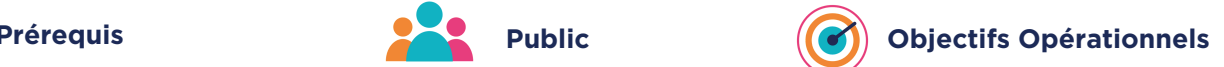

Ce module permet de découvrir l'environnement et la gestion de fichiers. A la fin, vous saurez :

- Saisir ou modifier des données,
- Déplacer, incrémenter ou copier des données,
- Restructurer un tableau avec l'insertion et/ou la suppression de lignes et/ou colonnes,
- Gérer les feuilles d'un classeur,
- Faire la mise en page d'un tableau et l'imprimer.

**Dates de session collective :** consultez le calendrier disponible sur notre site, page "programmes de formation" ou contactez nos équipes au 03 88 26 26 66.

**Finançable Qualiopi. Eligible CPF grâce au TOSA dans le cadre d'un parcours de 10h minimum.** (nous consulter pour les conditions). **V4 - MAJ 20/04/2024**

### **CONTENU PÉDAGOGIQUE**

#### **Présentation de l'environnement général**

- Présentation et découverte d'un tableur
- La barre d'outils d'accès rapide, le ruban, les onglets, les groupes
- Terminologie : classeur, feuille, cellule, ligne, colonne, barre de formules
- Le menu Backstage
- Le lanceur de boite de dialogue
- Découverte des différentes modes d'affichage
- Réglage du Zoom
- La barre d'état

#### **Gestion des documents Excel**

- Création d'un nouveau classeur
- Enregistrement d'un classeur en format Excel ou PDF
- Ouverture d'un classeur existant

#### **Saisie et sélection des données**

- Sélectionner des cellules, colonnes et lignes
- Différencier les types de données (Texte, Nombre, Date, ...)

#### **Saisir, modifier, corriger, copier et déplacer des données**

- Utilisation de la poignée de recopie
- Modifier les options de recopie à l'aide de la balise
- Créer des séries à l'aide de la boite de dialogue (jours ouvrés, mois, année, ...)
- **·** Insérer des lignes, colonnes, cellules
- Supprimer des lignes, colonnes, cellules
- Insérer des caractères spéciaux (symboles)

#### **Gestion des feuilles dans un classeur**

- Insérer une nouvelle feuille
- Supprimer une feuille
- Sélectionner les feuilles
- Copier, déplacer les feuilles

#### **Impression**

- Ajuster le document sur une page
- Mettre en page le classeur (orientation, marges, ...)

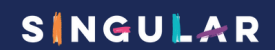

### **Classe virtuelle Excel module 2 : Mise en Forme**

65€HT/heure/pers.

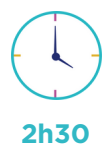

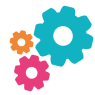

Avoir les connaissances de base ou avoir suivi le module « Excel : Environnement, saisie, impression et gestion des feuilles ».

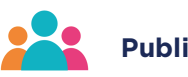

Je souhaite mettre en forme mes tableaux rapidement.

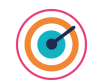

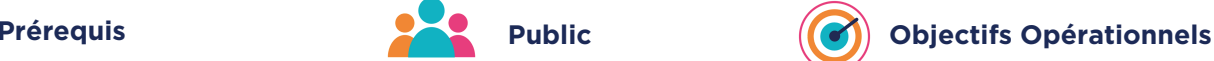

A la fin de ce module vous saurez :

- Mettre en place des couleurs, des bordures sur les cellules et maitriser l'alignement des données,
- Appliquer un format numérique pour afficher vos données comme vous le souhaitez (monétaire, %, dates...),
- Appliquer une mise en forme en fonction des valeurs d'une cellule (Mise en forme conditionnelle).

**Dates de session collective :** consultez le calendrier disponible sur notre site, page "programmes de formation" ou contactez nos équipes au 03 88 26 26 66.

**Finançable Qualiopi. Eligible CPF grâce au TOSA dans le cadre d'un parcours de 10h minimum.** (nous consulter pour les conditions). **V4 - MAJ 20/04/2024**

### **CONTENU PÉDAGOGIQUE**

#### **Mise en forme**

- Mise en forme des cellules : police, alignement, bordures, remplissage
- Appliquer un format de nombre prédéfini sur les cellules
- La fonction reproduire la mise en forme
- Effacer la mise en forme d'une cellule
- Ajuster ou modifier la largeur des colonnes ou la hauteur des lignes
- Masquer des lignes ou colonnes
- Fusionner des cellules
- Appliquer un style
- Appliquer une couleur sur des cellules en fonction de leur valeur (Mise en forme conditionnelle simple)
- Utiliser le Groupe de travail pour une mise en forme commune à plusieurs tableaux sur plusieurs feuilles

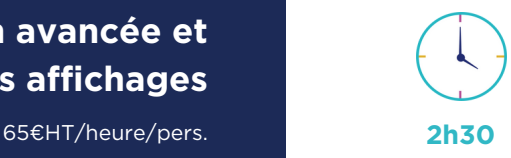

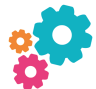

Avoir les connaissances de base ou avoir suivi le module « Excel : Environnement, saisie, impression et gestion des feuilles » et le module Mise en forme.

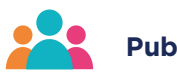

Je crée des tableaux que j'ai du mal à faire cadrer sur une page pour l'impression. Je souhaite maîtriser l'insertion d'entête et de pied de page. Je souhaite gérer l'affichage de mes grands tableaux.

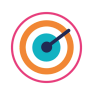

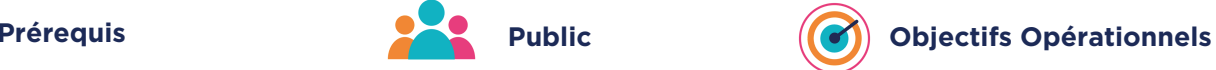

A la fin de ce module vous saurez :

- Ajouter des en têtes et des pieds de page pour mes impressions,
- Paramétrer l'impression d'un grand tableau (sauts de page et titres d'impression),
- Bloquer des lignes ou des colonnes à l'écran pour une meilleure lecture de vos grands tableaux (Figer les volets),
- Modifier en simultané plusieurs feuilles.

**Dates de session collective :** consultez le calendrier disponible sur notre site, page "programmes de formation" ou contactez nos équipes au 03 88 26 26 66.

**Finançable Qualiopi. Eligible CPF grâce au TOSA dans le cadre d'un parcours de 10h minimum.** (nous consulter pour les conditions). **V4 - MAJ 20/04/2024**

### **CONTENU PÉDAGOGIQUE**

#### **Impression**

- Rappels sur les options de base
- Créer une zone d'impression
- Utiliser le mode mise en page
- Centrer un tableau par rapport à la page
- Gérer les sauts de page
- Créer des en-têtes et pieds de pages personnalisés
- Répéter l'impression des titres des colonnes du tableau
- Créer un fichier pdf en choisissant les feuilles à intégrer

#### **Affichage**

- Fractionner une fenêtre
- Figer les volets
- Afficher le contenu de deux feuilles d'un même classeur en côte à côte
- Groupe de travail : créer un groupe de travail pour modifier en même temps le contenu de plusieurs feuilles d'un même classeur

### **Classe virtuelle Excel module 4 : Mise en forme avancée**

65€HT/heure/pers.

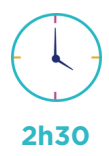

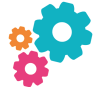

Maitriser Excel dans les fonctions de base : Saisie, Mise en forme, calculs simples.

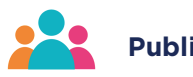

Je souhaite rapidement mettre en forme mon tableau avec une mise en forme sophistiquée. Je souhaite mettre en forme mes données en fonction de leur valeur.

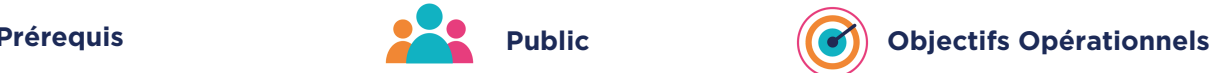

A la fin de ce module vous saurez :

- Appliquer et gérer les mises en forme en fonction des valeurs d'une cellule (Mise en forme conditionnelle),
- Concevoir ses propres formats de nombres et les appliquer sur vos données,
- Exploiter les thèmes pour définir la mise en forme par défaut de vos tableaux et graphiques,
- Concevoir des affichages personnalisés,
- Organiser vos tableaux en appliquant une hiérarchie sur les lignes ou les colonnes (Mode plan).

**Dates de session collective :** consultez le calendrier disponible sur notre site, page "programmes de formation" ou contactez nos équipes au 03 88 26 26 66.

**Finançable Qualiopi. Eligible CPF grâce au TOSA dans le cadre d'un parcours de 10h minimum.** (nous consulter pour les conditions). **V4 - MAJ 20/04/2024**

### **CONTENU PÉDAGOGIQUE**

#### **Mise en forme avancée**

- Notion de thème : modifier la police par défaut, modifier la palette de couleur
- Créer son propre thème
- Trucs et astuces pour une mise en forme rapide : Appliquer le mode tableau puis Convertir en plage
- Créer des formats de nombre personnalisés
- Grouper, dissocier des lignes ou des colonnes : le mode plan
- Créer une mise en forme conditionnelle simple
- Créer une mise en forme conditionnelle avec des formules de calculs
- Zones de texte dans une feuille de calcul
- Ajouter et gérer des liens hypertexte
- Bloquer des lignes ou des colonnes à l'affichage pour une meilleure lecture de vos « grands » tableaux (Figer les volets)
- Créer un affichage personnalisé

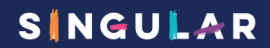

## **Classe virtuelle Excel module 5 : Créer des calculs simples**

65€HT/heure/pers.

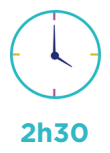

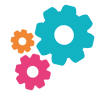

Maîtriser les fonctions de base du logiciel : saisie, copier/coller, insertion/suppression de lignes et colonnes, mise en forme simple.

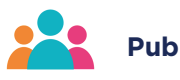

Toute personne devant créer des calculs avec opérateurs ou des calculs statistiques.

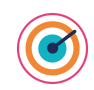

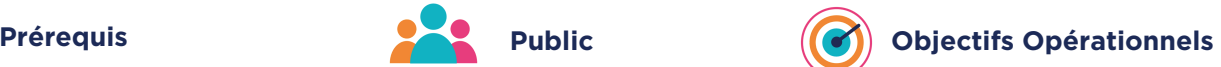

A la fin de ce module vous saurez :

- Concevoir une formule de calcul avec opérateurs,
- Concevoir une somme, une moyenne ou tout autre fonction statistique simple,
- Recopier une formule de calcul : notion de références absolues, relatives,
- Concevoir des formules entre feuilles d'un même classeur.

**Dates de session collective :** consultez le calendrier disponible sur notre site, page "programmes de formation" ou contactez nos équipes au 03 88 26 26 66.

**Finançable Qualiopi. Eligible CPF grâce au TOSA dans le cadre d'un parcours de 10h minimum.** (nous consulter pour les conditions). **V4 - MAJ 20/04/2024**

### **CONTENU PÉDAGOGIQUE**

#### **Rappels concernant les différents types de données**

#### **Créer une formule de calcul**

- Créer une formule avec les différents opérateurs
- Priorité des opérateurs
- Calculer des pourcentages par rapport à une autre valeur, des augmentations, des évolutions
- Les différents types de références dans un calcul (références absolues, relatives, semi-absolues)
- Recopier une formule de calcul avec la poignée de recopie
- Utiliser le bouton Somme pour calculer une somme, une moyenne, un min, un max…
- Utiliser l'assistant fonction pour trouver la fonction souhaitée
- Les calculs statistiques : NBVAL, GRANDE.VALEUR,…
- Obtenir de l'aide sur une fonction

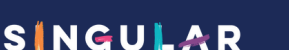

**dans Excel** 65€HT/heure/pers.

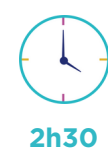

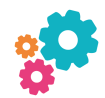

Maîtriser les fonctions de base du logiciel : saisie, copier/coller, insertion/suppression de lignes et colonnes, mise en forme simple et savoir créer des calculs simples.

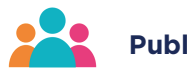

Toute personne devant créer des calculs et les recopier. Toute personne souhaitant créer des calculs entre différentes feuilles ou classeurs. Toute personne souhaitant protéger ses données.

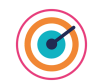

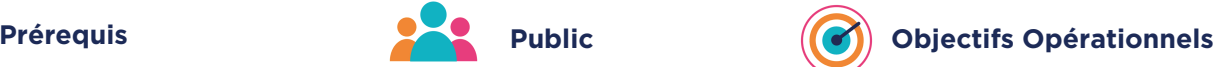

A la fin de ce module vous saurez :

- Définir des références ou des plages comme absolues ou mixtes,
- Concevoir des formules entre feuilles d'un même classeur ou entre classeurs,
- Nommer (modifier et supprimer) les noms de cellules ou de plages de cellules,
- Concevoir une protection pour une feuille pour éviter la suppression de formules de calcul.

**Dates de session collective :** consultez le calendrier disponible sur notre site, page "programmes de formation" ou contactez nos équipes au 03 88 26 26 66.

**Finançable Qualiopi. Eligible CPF grâce au TOSA dans le cadre d'un parcours de 10h minimum.** (nous consulter pour les conditions). **V4 - MAJ 20/04/2024**

### **CONTENU PÉDAGOGIQUE**

### **Rappels concernant les différents types de données**

#### **Référencement des donnés dans une formule de calcul**

- Utiliser une donnée textuelle dans un calcul
- Utiliser une date dans un calcul
- Les différents types de références dans un calcul références absolues, relatives, semi-absolues
- Nommer une cellule ou une plage de cellules et utiliser les noms dans un calcul
- Supprimer ou modifier les noms
- Gérer les noms de cellules en cas de recopie de feuilles
- Créer des calculs entre feuilles d'un même classeur
- Créer des calculs entre feuilles de classeurs différents
- Gérer les liaisons entre classeurs

### **Protéger un classeur**

- Mettre en place une protection des cellules
- Masquer les formules de calculs
- Masquer les feuilles d'un classeur
- Protéger les feuilles d'un classeur
- Enregistrer le classeur avec un mot de passe ou en lecture seule

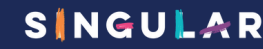

**2h30**

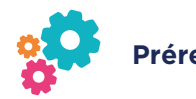

Savoir créer et recopier une formule de calcul simple.

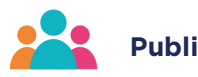

Toute personne devant créer des calculs pour transformer des données de type texte ou dates.

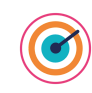

65€HT/heure/pers.

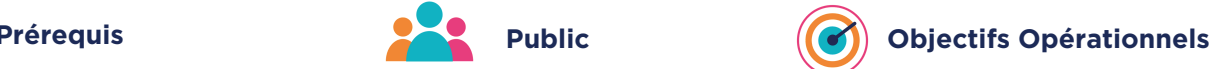

A la fin de ce module vous saurez :

- Décomposer le contenu d'une cellule,
- Regrouper le contenu de plusieurs
- cellules (Concaténer), Traiter les espaces polluants, homogénéiser la casse,
- Calculer des dates d'échéance, des âges, des anciennetés, le nombre de jours ouvrés entre deux dates.

**Dates de session collective :** consultez le calendrier disponible sur notre site, page "programmes de formation" ou contactez nos équipes au 03 88 26 26 66.

**Finançable Qualiopi. Eligible CPF grâce au TOSA dans le cadre d'un parcours de 10h minimum.** (nous consulter pour les conditions). **V4 - MAJ 20/04/2024**

### **CONTENU PÉDAGOGIQUE**

**Rappels concernant les différents types de données**

#### **Les calculs sur des données TEXTE**

- Concaténation
- Mettre en majuscules ou en minuscules
- Supprimer les espaces
- Extraction de caractères

#### **Les calculs sur les dates**

- Notion de date pour Excel
- Insérer une date automatique
- Les formats de dates
- Extraire l'année ou le mois d'une date
- Conversion de dates
- Différence entre 2 dates en précisant l'unité souhaitée
- Les fonctions sur les dates
- Décaler une date pour trouver la fin du mois, ou une date limite de paiement

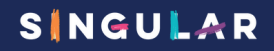

65€HT/heure/pers.

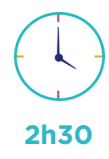

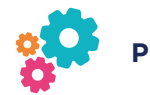

Avoir le niveau du module 5 Créer des calculs simples.

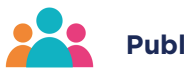

Toute personne souhaitant faire des calculs conditionnels simples et gérer les messages d'erreur induits par les formules de calculs.

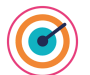

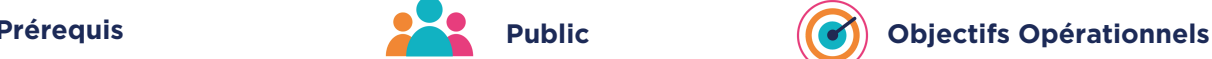

A la fin de ce module vous saurez :

- Concevoir une fonction conditionnelle simple,
- Concevoir des fonctions statistiques conditionnelles,
- Utiliser la fonction SIERREUR.

**Dates de session collective :** consultez le calendrier disponible sur notre site, page "programmes de formation" ou contactez nos équipes au 03 88 26 26 66.

**Finançable Qualiopi. Eligible CPF grâce au TOSA dans le cadre d'un parcours de 10h minimum.** (nous consulter pour les conditions). **V4 - MAJ 20/04/2024**

### **CONTENU PÉDAGOGIQUE**

#### **Rappels concernant les différents types de données**

#### **Les fonctions conditionnelles**

- Utiliser la fonction SI simple
- Faire des calculs statistiques sous conditions : NB.SI, SOMME.SI, NB.SI.ENS, SOMME.SI.ENS…
- Traitement des erreurs dans les calculs : la fonction SIERREUR

## **Classe virtuelle Excel module 9 : Aller plus loin dans les calculs conditionnels**

65€HT/heure/pers. **2h30**

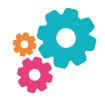

Avoir le niveau du Module 8 Créer des calculs conditionnels simples.

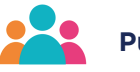

Toute personne souhaitant aller plus loin dans l'exploitation des fonctions conditionnelles.

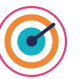

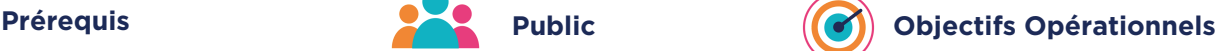

A la fin de ce module vous saurez :

- Concevoir des fonctions conditionnelles imbriquées,
- Concevoir des calculs conditionnels avec plusieurs conditions (ET, OU).

**Dates de session collective :** consultez le calendrier disponible sur notre site, page "programmes de formation" ou contactez nos équipes au 03 88 26 26 66.

**Finançable Qualiopi. Eligible CPF grâce au TOSA dans le cadre d'un parcours de 10h minimum.** (nous consulter pour les conditions). **V4 - MAJ 20/04/2024**

### **CONTENU PÉDAGOGIQUE**

**Rappels concernant les différents types de données**

#### **Les fonctions conditionnelles**

- Utiliser la fonction SI
- Imbrication de fonctions SI dans le cas de plusieurs conditions
- Les fonctions SI.CONDITIONS ou SI.MULTIPLE (Excel 2019 ou Office 365 uniquement)
- Utiliser une condition multiple : fonctions ET / OU
- Traitement des erreurs dans les calculs : la fonction SIERREUR, la fonction SI associée aux fonctions d'informations

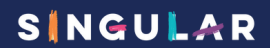

**Classe virtuelle Excel module 10 : Créer des calculs avec des fonctions de Recherche simples niveau 1**

65€HT/heure/pers.

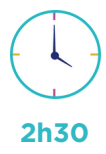

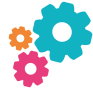

Savoir construire et recopier une formule de calcul simple avec des fonctions. Connaître les différents type et format de données.

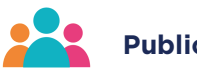

Toute personne devant comparer des données de 2 tableaux Excel. Toute personne devant compléter un tableau Excel avec des données notées dans un autre tableau.

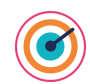

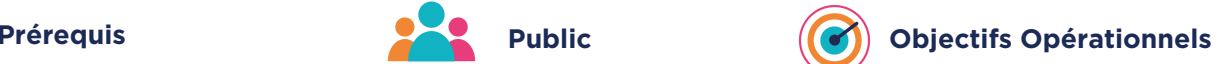

A la fin de ce module vous saurez :

- Reporter des informations d'un tableau dans un autre en fonction d'une information commune (RECHERCHEV),
- Gérer les affichages des informations non trouvées.

**Dates de session collective :** consultez le calendrier disponible sur notre site, page "programmes de formation" ou contactez nos équipes au 03 88 26 26 66.

**Finançable Qualiopi. Eligible CPF grâce au TOSA dans le cadre d'un parcours de 10h minimum.** (nous consulter pour les conditions). **V4 - MAJ 20/04/2024**

### **CONTENU PÉDAGOGIQUE**

#### **Rappels concernant les différents types de données**

#### **Les fonctions de recherche**

- Conditions à respecter pour l'utilisation des formules RECHERCHEV et RECHERCHEH
- Détection de doublons dans une colonne via la mise en forme conditionnelle
- Créer une recherche par intervalles
- Gérer les messages d'erreur en cas de recherche infructueuse : fonction SI – SI.ERREUR SI.NON.DISPO
- Créer une recherche sur la même feuille
- Créer une recherche sur 2 feuilles dans un même classeur
- Créer une recherche entre 2 classeurs
- Copier le résultat d'une recherche en valeurs

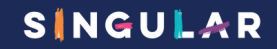

## **Classe virtuelle Excel module 11 : Créer des calculs avec des fonctions de Recherche simples niveau 2**

65€HT/heure/pers. **2h30**

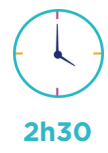

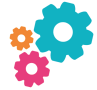

Avoir suivi ou avoir le niveau du Module 10 Créer des calculs avec des fonctions de Recherche niveau 1.

Toute personne devant comparer des données de 2 tableaux Excel. Toute personne devant compléter un tableau Excel avec des données notées dans un autre tableau.

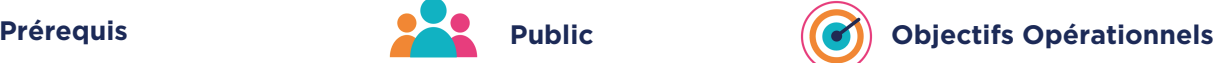

A la fin de ce module vous saurez concevoir des formules de calculs interactives pour rechercher des données et concevoir une recherche interactive en fonction des intitulés de lignes et de colonnes d'un tableau.

**Dates de session collective :** consultez le calendrier disponible sur notre site, page "programmes de formation" ou contactez nos équipes au 03 88 26 26 66.

**Finançable Qualiopi. Eligible CPF grâce au TOSA dans le cadre d'un parcours de 10h minimum.** (nous consulter pour les conditions). **V4 - MAJ 20/04/2024**

### **CONTENU PÉDAGOGIQUE**

#### **Rappels concernant les différents types de données**

#### **Les fonctions de recherche et de références**

- Gérer les messages d'erreur en cas de recherche infructueuse
- Effectuer des Recherche par intervalles
- Utiliser les fonctions de références : CHOISIR, INDEX, EQUIV…
- Utiliser la fonction RECHERCHEX pour trouver plusieurs informations à la fois (à partir de la version Office 365)
- Créer des moyennes mobiles avec la fonction DECALER Créer des listes déroulantes dynamiques avec la fonction DECALER

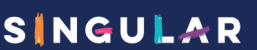

65€HT/heure/pers. **2h30**

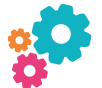

Avoir les connaissances de base : saisie, mise en forme et impression.

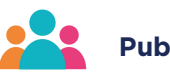

Toute personne souhaitant créer des graphiques classiques à partir de tableaux Excel.

**simples**

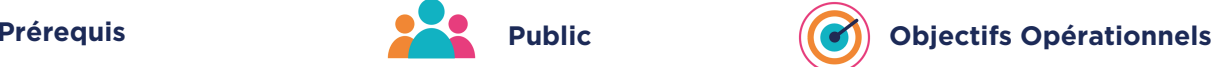

A la fin de ce module vous saurez :

- Concevoir et mettre en forme des graphiques de type secteur, histogramme, courbe à partir d'un tableau Excel,
- Modifier les données utilisées pour un graphique.

**Dates de session collective :** consultez le calendrier disponible sur notre site, page "programmes de formation" ou contactez nos équipes au 03 88 26 26 66.

**Finançable Qualiopi. Eligible CPF grâce au TOSA dans le cadre d'un parcours de 10h minimum.** (nous consulter pour les conditions). **V4 - MAJ 20/04/2024**

### **CONTENU PÉDAGOGIQUE**

#### **Création d'un graphique simple**

- Sélectionner les données
- Outil d'aide au choix du type de graphique (A partir de la version 2013)
- Choisir l'emplacement de son graphique
- Modifier la plage de données utilisée pour un graphique

#### **Mise en forme d'un graphique**

- Utiliser les styles pour mettre en forme un graphique
- Utiliser le thème pour changer les couleurs de son
- graphique Sélectionner des éléments d'un graphique
- Ajouter et supprimer des éléments
- Mettre en forme des éléments du graphique
- Modifier le type de graphique
- Intervertir les lignes/colonnes
- Filtrer un graphique (A partir de la version 2013)
- Ajouter/supprimer des séries ou des points de données dans un graphique

#### **Imprimer un graphique**

- Imprimer le graphique uniquement en pleine page
- Imprimer le tableau et le graphique

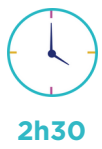

65€HT/heure/pers. **2h30**

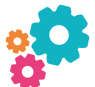

Maitriser les points abordés dans le module 12 Excel : Créer des graphiques simples.

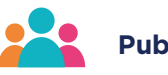

Toute personne souhaitant maitriser la création de tout type de graphiques.

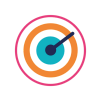

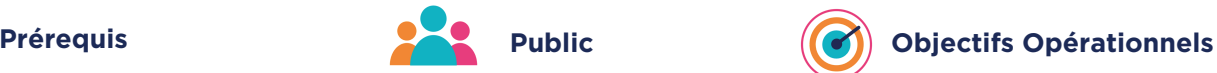

A la fin de ce module vous saurez :

- Concevoir et mettre en forme des graphiques de manière personnalisé,
- Concevoir des graphiques combinés et avec 2 axes,
- Concevoir, utiliser et gérer des modèles de graphique.

**Dates de session collective :** consultez le calendrier disponible sur notre site, page "programmes de formation" ou contactez nos équipes au 03 88 26 26 66.

**Finançable Qualiopi. Eligible CPF grâce au TOSA dans le cadre d'un parcours de 10h minimum.** (nous consulter pour les conditions). **V4 - MAJ 20/04/2024**

### **CONTENU PÉDAGOGIQUE**

#### **Création de graphiques**

- Les thèmes : impact sur les graphiques
- Créer un graphique avec des données issues de plusieurs feuilles
- Copier la mise en forme d'un graphique
- Créer des graphiques spécifiques
- Personnaliser l'affichage de vos séries (données négatives en rouge…)
- Créer un modèle de graphique personnalisé
- Créer un graphique à double axe
- Créer un graphique superposé
- Créer une courbe de tendance
- Ajouter un objectif sous forme de courbe sur son graphique
- Exploiter les nouveaux types de graphiques à partir de la version 2016

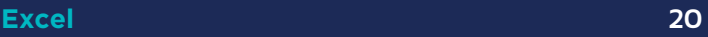

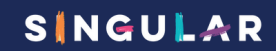

### **Classe virtuelle Excel module 14 : Exploiter le mode tableau**

65€HT/heure/pers.

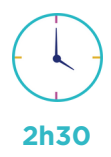

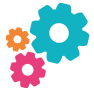

Maitriser les fonctions de base du logiciel : saisie, copier/coller, insertion/suppression de lignes et colonnes, mise en forme simple, calculs basiques.

Je souhaite pouvoir trier et filtrer des tableaux efficacement afin de rechercher, retravailler et corriger des données rapidement.

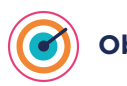

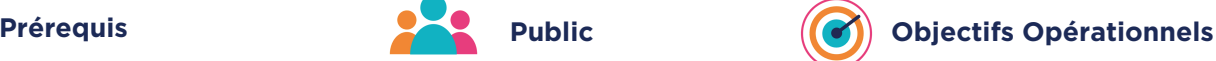

A la fin de ce module vous saurez :

- Savoir appliquer (exploiter) le mode tableau,
- Savoir exploiter (trier et filtrer un tableau) une base de données.

**Dates de session collective :** consultez le calendrier disponible sur notre site, page "programmes de formation" ou contactez nos équipes au 03 88 26 26 66.

**Finançable Qualiopi. Eligible CPF grâce au TOSA dans le cadre d'un parcours de 10h minimum.** (nous consulter pour les conditions). **V4 - MAJ 20/04/2024**

### **CONTENU PÉDAGOGIQUE**

#### **Les bases de données**

- Créer une structure de base de données : règles à respecter
- Spécifier le contenu à saisir dans une colonne : la validation des données
- Appliquer les filtres sur une base de données sans passer par le mode tableau
- Bloquer des lignes ou des colonnes à l'affichage pour une meilleure lecture de vos « grands » tableaux (Figer les volets)
- Créer des lignes de Sous totaux

#### **Le mode tableau**

- Appliquer le mode tableau
- Ajouter la ligne de total et spécifier les calculs de synthèse
- Ajouter une colonne calculée en mode tableau
- Trier une colonne numérique, texte, dates ou selon les couleurs
- Trier sur plusieurs colonnes
- Filtrer les données numériques, textes ou dates selon leurs valeurs ou leur couleur
- Utiliser les segments pour filtrer une base de données (A partir de 2013)
- Mettre en évidence ou supprimer les doublons
- Annuler le mode tableau

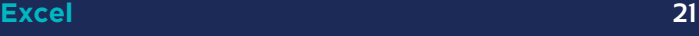

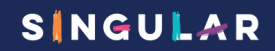

## **Classe virtuelle Excel module 15 : Créer des tableaux croisés dynamiques simples**

65€HT/heure/pers. **2h30**

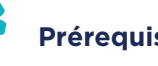

Avoir suivi ou avoir le niveau du Module 14 Excel Exploiter le mode tableau.

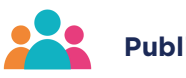

Je souhaite pouvoir rapidement synthétiser mes bases de données avec une présentation conviviale.

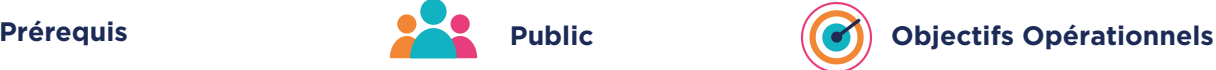

A la fin de ce module vous saurez :

- Concevoir des tableaux croisés dynamiques simples et les mettre en forme,
- Trier un TCD,
- Filtrer un TCD avec la zone Filtre ou les segments,
- Modifier le calcul de synthèse pour obtenir la bonne analyse.

**Dates de session collective :** consultez le calendrier disponible sur notre site, page "programmes de formation" ou contactez nos équipes au 03 88 26 26 66.

**Finançable Qualiopi. Eligible CPF grâce au TOSA dans le cadre d'un parcours de 10h minimum.** (nous consulter pour les conditions). **V4 - MAJ 20/04/2024**

### **CONTENU PÉDAGOGIQUE**

#### **Les tableaux croisés dynamiques**

- Créer un tableau croisé dynamique
- Ajouter des données en ligne ou en colonne
- Ajouter des données calculées et spécifier la synthèse à utiliser
- Calculer des ratios en %
- Rafraichir un tableau croisé dynamique
- Trier un tableau croisé dynamique
- Formats numériques des données
- Filtrer un tableau croisé dynamique
- La mise en forme d'un tableau croisé avec les styles de tableaux croisés
- Les différents modes d'affichage d'un TCD : compacté, mode plan, tabulaire,
- Modifier la source de données d'un TCD

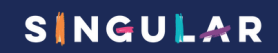

### **Classe virtuelle Excel module 16 : Créer des tableaux croisés dynamiques élaborés**

65€HT/heure/pers. **2h30**

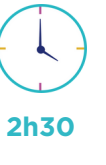

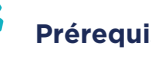

Avoir suivi ou avoir le niveau du Module 15 Excel Créer des tableaux croisés dynamiques simples.

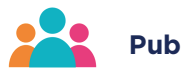

Je souhaite pouvoir aller plus loin dans la création de mes tableaux croisés dynamiques en rajoutant des calculs sur les données. Je souhaite créer un tableau croisé dynamique à partir de plusieurs bases de données.

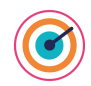

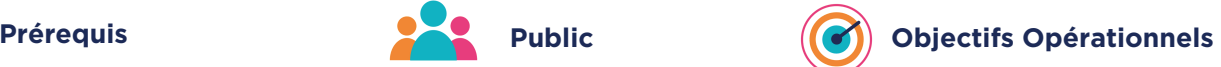

A la fin de ce module vous saurez :

- Concevoir des champs calculés,
- Modifier les calculs de synthèse en pourcentage, différences…,
- Concevoir un TCD à partir de plusieurs sources de données,
- Concevoir un graphique croisé dynamique.

**Dates de session collective :** consultez le calendrier disponible sur notre site, page "programmes de formation" ou contactez nos équipes au 03 88 26 26 66.

**Finançable Qualiopi. Eligible CPF grâce au TOSA dans le cadre d'un parcours de 10h minimum.** (nous consulter pour les conditions). **V4 - MAJ 20/04/2024**

### **CONTENU PÉDAGOGIQUE**

#### **Les tableaux croisés dynamiques**

- Rappels sur les tableaux croisés simples
- Les options d'un tableau croisé dynamique
- Grouper les éléments d'un champ de données
- Insérer un champ de type date : les regroupements spécifiques
- Appliquer des segments ou des chronologies et les lier à plusieurs TCD
- Ajouter des champs calculés dans un TCD
- Créer des pourcentages du total, des différences entre les valeurs calculés… dans un TCD
- Créer un tableau croisé dynamique à partir de plusieurs tableaux Excel (A partir de la version 2013)
- Création d'un Graphique Croisé Dynamique à partir d'un Tableau Croisé.
- Convertir un TCD en tableau normal

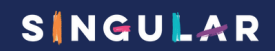

65€HT/heure/pers. **2h30**

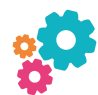

Maitriser les fonctions de base du logiciel : et la mise en forme conditionnelle. Savoir créer des formules de calculs simples et avec des fonctions de type date et maitriser les références absolues.

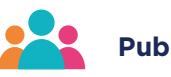

Toute personne souhaitant utiliser Excel pour élaborer des plannings automatisés à partager.

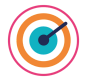

**planning**

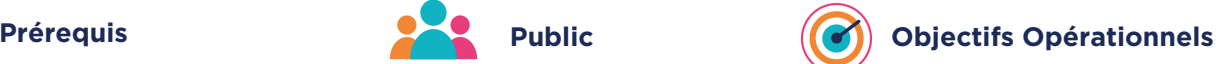

- A la fin de ce module vous saurez :
- Concevoir rapidement un planning annuel, mensuel, trimestriel,
- Obtenir rapidement les jours fériés d'une année,
- Appliquer une mise en forme conditionnelle pour mettre en évidence les données d'un planning.

**Dates de session collective :** consultez le calendrier disponible sur notre site, page "programmes de formation" ou contactez nos équipes au 03 88 26 26 66.

**Finançable Qualiopi. Eligible CPF grâce au TOSA dans le cadre d'un parcours de 10h minimum.** (nous consulter pour les conditions). **V4 - MAJ 20/04/2024**

### **CONTENU PÉDAGOGIQUE**

#### **Excel et la notion de dates et heures**

- Comment saisir une date ?
- Comment saisir un temps ?
- Comment Excel comprend une date ou des heures ?
- Afficher les dates dans le format souhaité
- La date du jour
- L'incrémentation sur les dates avec une formule de calcul ou avec la poignée de recopie

#### **Création d'un calendrier annuel selon l'année en cours**

- Créer un calendrier automatisé avec les dates des différents mois
- Afficher en couleur les samedis et dimanche avec la mise en forme conditionnelle
- Protéger le calendrier
- Les jours fériés
- Exploiter le calendrier sous forme de planning
- Ajouter des codes texte et de couleur dans un calendrier pour visualiser vos jours de congés, vos occupations spécifiques (Mise en forme conditionnelle)

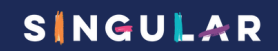

**Classe virtuelle Powerpoint module 1 : Bonnes pratiques, environnement, enregistrement et impression**

65€HT/heure/pers. **2h30**

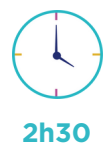

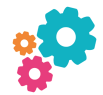

Aucune connaissance de Powerpoint n'est nécessaire pour suivre cette formation, Il faut cependant être à l'aise avec l'outil informatique et les principales fonctionnalités de Windows.

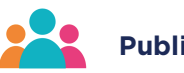

Je souhaite être à l'aise sur l'interface de PowerPoint et comprendre la logique de conception d'une présentation. Je souhaite enregistrer, imprimer et partager des présentations en format PDF.

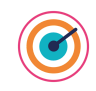

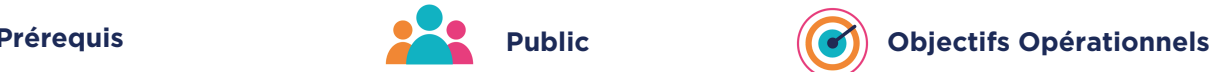

A la fin de ce module vous saurez :

- Etre à l'aise avec les différents modes d'affichage,
- Concevoir (déplacer, dupliquer et masquer) des diapositives,
- Enregistrer son diaporama,
- Maîtriser l'impression de son diaporama.

**Dates de session collective :** consultez le calendrier disponible sur notre site, page "programmes de formation" ou contactez nos équipes au 03 88 26 26 66.

**Finançable Qualiopi. Eligible CPF grâce au TOSA dans le cadre d'un parcours de 10h minimum.** (nous consulter pour les conditions). **V4 - MAJ 20/04/2024**

### **CONTENU PÉDAGOGIQUE**

#### **Les bonnes règles pour une présentation réussie**

- La charte graphique et son impact sur une présentation Powerpoint
- Les couleurs à associer et les polices à utiliser
- Contenu d'une diapositive texte
- Les 5 règles d'or pour une présentation réussie
- Le choix du format des diapositives

#### **Environnement Powerpoint**

- Descriptif de l'interface Powerpoint
- Afficher la règle
- Les différents modes d'affichage
- Le mode plan
- Les notes
- Enregistrer une présentation en mode présentation, en mode diaporama, en PDF
- Utilisation des modèles

#### **Les différents contenus d'une diapositive**

- Choisir une disposition lors de la création d'une diapositive
- Modifier la disposition d'une diapositive existante

#### **Organiser ses diapositives**

- Utiliser le mode trieuse de diapositives.
- Supprimer, insérer, déplacer, dupliquer ou masquer des diapositives
- Insérer une diapositive d'une autre présentation

#### **Impression d'une présentation**

- Imprimer les diapositives et sélectionner le mode d'impression : Pages ou Documents
- Imprimer les notes
- Imprimer les diapositives masquées

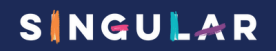

## **Classe virtuelle Powerpoint module 2 : Insertion et mise en forme de contenus simples**

65€HT/heure/pers. **2h30**

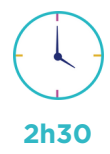

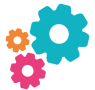

Être à l'aise avec les fonctionnalités de base de PowerPoint traitées dans le module 1.

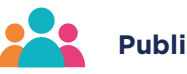

Vous souhaitez créer des présentations incluant des images, du texte, des formes et des tableaux.

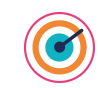

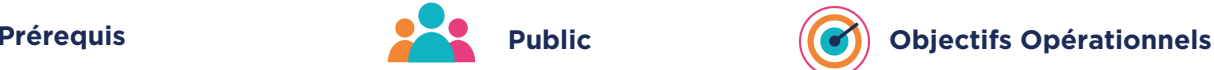

A la fin de ce module vous saurez :

- Concevoir des diapositives comprenant du texte, des images, des tableaux,
- Intégrer des objets de dessin,
- Modifier la mise en forme du texte et des objets,
- Gérer les alignements des objets.

**Dates de session collective :** consultez le calendrier disponible sur notre site, page "programmes de formation" ou contactez nos équipes au 03 88 26 26 66.

**Finançable Qualiopi. Eligible CPF grâce au TOSA dans le cadre d'un parcours de 10h minimum.** (nous consulter pour les conditions). **V4 - MAJ 20/04/2024**

### **CONTENU PÉDAGOGIQUE**

#### **Insertion et mise en forme de textes et de tableaux**

- Saisir dans une zone de texte d'un espace réservé (les niveaux hiérarchiques)
- Mettre en forme le texte (paragraphe, police)
- Introduction à la notion de thème pour modifier la police par défaut
- Ajouter des tableaux et les mettre en forme

#### **Insertion d'images et d'objets de dessin**

- Ajouter des formes sur une diapositive
- Insérer du texte dans une forme
- Relier des objets par des connecteurs
- Aligner les objets par rapport à la diapositive ou entre eux
- Grouper et dissocier des objets
- Ajouter des images
- Détourer, rogner, appliquer des effets, changer la forme
- Compresser les images d'une présentation
- Enregistrer des images
- Créer du texte vertical

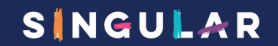

### **Classe virtuelle Powerpoint module 3 : Insertion de contenus avancés**

65€HT/heure/pers. **2h30**

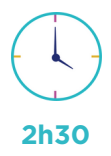

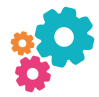

Être à l'aise avec les fonctionnalités de base de PowerPoint traitées dans le module 1 et le module 2.

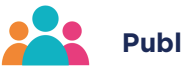

Vous souhaitez créer des présentations incluant des objets élaborés comme des diagrammes, des graphiques, des données externes.

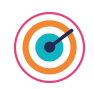

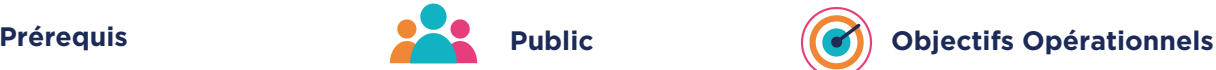

A la fin de ce module vous saurez :

- Concevoir et modifier des diagrammes : (SmartArt),
- Concevoir et mettre en forme des graphiques,
- Intégrer des tableaux créés dans Excel.

**Dates de session collective :** consultez le calendrier disponible sur notre site, page "programmes de formation" ou contactez nos équipes au 03 88 26 26 66.

**Finançable Qualiopi. Eligible CPF grâce au TOSA dans le cadre d'un parcours de 10h minimum.** (nous consulter pour les conditions). **V4 - MAJ 20/04/2024**

### **CONTENU PÉDAGOGIQUE**

#### **Les SmartArts**

- Insérer un diagramme de type SmartArt
- Ajouter du texte et le hiérarchiser
- Ajouter des images
- Modifier le SmartArt appliqué
- Modifier la mise en forme
- Modifier le format des images dans un SmartArt
- Convertir un texte en SmartArt
- Convertir un SmartArt en texte ou en objets de dessin

#### **Les graphiques**

- Créer un graphique et choisir le type de graphique
- Saisir les données dans la page de données
- Mettre en forme son graphique
- Modifier le type
- Modifier les données
- Récupérer un graphique créé dans Excel

#### **Divers**

- Insérer des liens hypertexte
- Compresser les images et choix de la compression par défaut
- Insérer des tableaux créés dans Excel
- Insérer les numéros des diapositives, la date ou un texte commun sur toutes les diapositives (En tête/Pied)

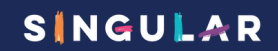

## **Classe virtuelle Powerpoint module 4 : Les thèmes et l'utilisation des masques des diapositives**

65€HT/heure/pers. **2h30**

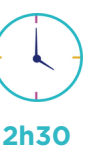

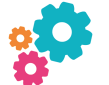

Maîtriser les fonctionnalités abordées dans les modules 1 et 2.

Vous souhaitez modifier efficacement des présentations existantes et utiliser le modèle de votre entreprise.

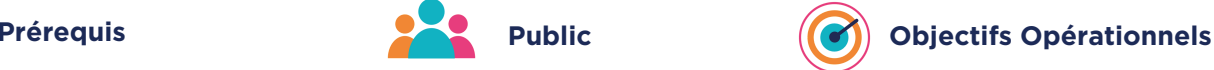

A la fin de ce module vous saurez :

- Appliquer (modifier et Concevoir) son propre thème,
- Utiliser le masque pour effectuer des modifications uniformes sur une présentation.

**Dates de session collective :** consultez le calendrier disponible sur notre site, page "programmes de formation" ou contactez nos équipes au 03 88 26 26 66.

**Finançable Qualiopi. Eligible CPF grâce au TOSA dans le cadre d'un parcours de 10h minimum.** (nous consulter pour les conditions). **V4 - MAJ 20/04/2024**

### **CONTENU PÉDAGOGIQUE**

#### **Les thèmes et les masques**

- Les thèmes et modèles : utiliser un thème ou un modèle prédéfini
- Police et couleurs du thème
- Modifier le masque d'une présentation pour homogénéiser la mise en forme de toutes vos diapositives
- Les dispositions du masque
- Rétablir une diapositive par rapport à sa disposition d'origine
- Modifier l'arrière-plan des diapositives
- **·** Insérer une image sur toutes les diapositives
- Créer son propre thème ou modèle

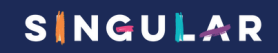

**Classe virtuelle Powerpoint module 5 : Allez plus loin dans l'exploitation du masque des diapositives**

65€HT/heure/pers. **2h30**

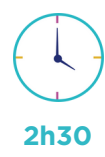

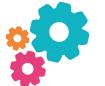

Maîtriser l'ensemble des points abordés dans les modules 1, 2 et 3.

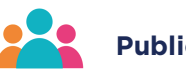

Vous souhaitez modifier efficacement des présentations existantes et modifier ou créer le modèle de votre entreprise.

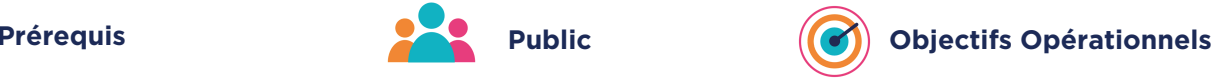

A la fin de ce module vous saurez :

- Concevoir (modifier et supprimer) des dispositions dans le masque des diapositives,
- Concevoir (utiliser) un modèle ou un thème.

**Dates de session collective :** consultez le calendrier disponible sur notre site, page "programmes de formation" ou contactez nos équipes au 03 88 26 26 66.

**Finançable Qualiopi. Eligible CPF grâce au TOSA dans le cadre d'un parcours de 10h minimum.** (nous consulter pour les conditions). **V4 - MAJ 20/04/2024**

### **CONTENU PÉDAGOGIQUE**

#### **Le mode masque et les dispositions**

- Concevoir et créer une charte graphique
- Rappels sur la notion de thème
- Rappels sur la notion de masques
- Créer, modifier les masques
- Modifier la position des Pieds de diapositives
- Ajouter une disposition dans un masque
- Dupliquer une disposition
- Supprimer une disposition
- Copier une disposition à partir d'une autre présentation
- Créer des dispositions personnalisées
- Ajouter et créer des espaces réservés
- Créer un deuxième masque et l'appliquer sur des diapositives
- Enregistrer le thème actif ou un modèle et savoir l'utiliser à nouveau

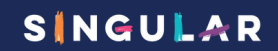

## **Classe virtuelle Powerpoint module 6 : Gestion, Diffusion et Projection d'une présentation**

65€HT/heure/pers. **2h30**

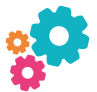

Être à l'aise avec les fonctionnalités de base de Powerpoint ou avoir suivi les modules 1, 2 et 4.

Vous souhaitez être à l'aise lors de la projection de votre diaporama en maitrisant toutes les options possibles.

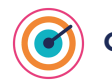

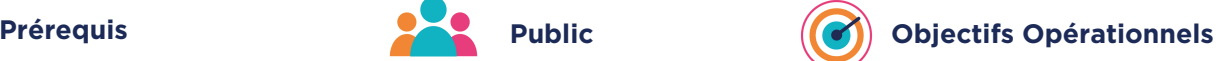

A la fin de ce module vous saurez :

- Utiliser le mode présentateur,
- Concevoir (modifier et supprimer) des liens hypertextes,
- Concevoir (modifier, supprimer et afficher) un diaporama personnalisé,
- Concevoir (utiliser et supprimer) des sections.

**Dates de session collective :** consultez le calendrier disponible sur notre site, page "programmes de formation" ou contactez nos équipes au 03 88 26 26 66.

**Finançable Qualiopi. Eligible CPF grâce au TOSA dans le cadre d'un parcours de 10h minimum.** (nous consulter pour les conditions). **V4 - MAJ 20/04/2024**

### **CONTENU PÉDAGOGIQUE**

### **Diaporama projection**

- Projeter son diaporama : être efficace dans la projection des diapositives
- Activer/Désactiver le mode Présentateur
- Intervenir pendant le diaporama
- Naviguer au sein du diaporama, faire une pause
- Ecrire à l'écran pendant la présentation
- Les options du pointeur
- Enregistrer le minutage pour chronométrer la durée
- Utiliser des liens hypertexte pour se déplacer rapidement dans une présentation

#### **Les diaporamas personnalisés**

- Créer des diaporamas personnalisés
- Projeter un diaporama personnalisé
- Configurer un diaporama

#### **Diaporama organisation**

- Le mode trieuse
- Masquer/Afficher des diapositives
- Créer des Sections pour organiser vos diapositives

#### **Enregistrement**

Les différents modes d'enregistrement selon les versions (modèle, PDF...)

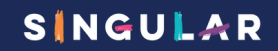

**Classe virtuelle Powerpoint module 7 : Gérer les transitions et créer des animations dans un diaporama**

65€HT/heure/pers. **2h30**

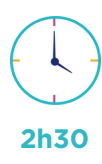

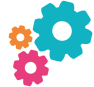

Maîtriser les fonctionnalités de base de PowerPoint ou avoir suivi les modules 1, 2, 3 et 4.

Vous souhaitez maîtriser les différents types de transition possibles sur PowerPoint.

Vous souhaitez créer des animations entre les objets d'une diapositive.

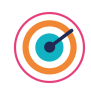

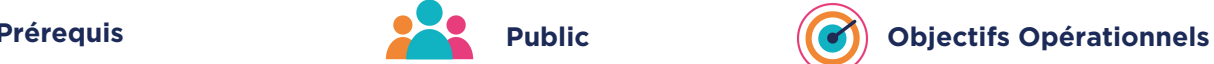

A la fin de ce module vous saurez :

- Concevoir des transitions entre les diapositives,
- Concevoir des animations sur les objets d'une diapositive,
- Modifier les caractéristiques des animations et gérer les animations,
- Concevoir une animation au niveau du masque des diapositives.

**Dates de session collective :** consultez le calendrier disponible sur notre site, page "programmes de formation" ou contactez nos équipes au 03 88 26 26 66.

**Finançable Qualiopi. Eligible CPF grâce au TOSA dans le cadre d'un parcours de 10h minimum.** (nous consulter pour les conditions). **V4 - MAJ 20/04/2024**

**CONTENU PÉDAGOGIQUE**

#### **Les transitions**

- Ajouter une transition entre les diapositives
- Les options d'effet
- La transition Morphose

#### **Les animations**

- Les effets d'entrée, d'accentuation et de sortie
- Définir une animation sur un objet
- Définir une animation sur un objet dans un masque
- Afficher le volet animation
- Copier une animation du masque sur une diapositive
- Ajouter une animation sur un objet qui en possède déjà
- Les options d'effet selon le type d'animation sélectionné
- Enchainement des effets d'animation : au clic, avec ou après la précédente
- Animer des objets spécifiques : les SmartArt, les graphiques
- Animer les objets sur le Masque des diapositives et recopier l'animation sur une diapositive particulière

### **Classe virtuelle Powerpoint module 8 : Le son et la vidéo**

65€HT/heure/pers.

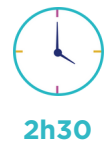

Maîtriser les fonctionnalités de base du logiciel ainsi que les animations et transitions ou avoir suivi les modules 1,2, 3, et 7.

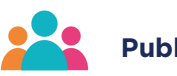

Vous souhaitez intégrer du son ou de la vidéo dans une présentation.

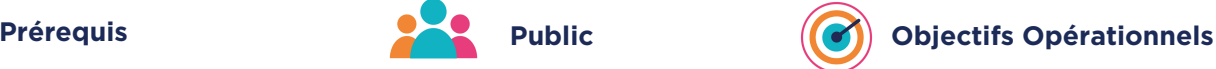

A la fin de ce module vous saurez :

- Insérer (gérer) des sons sur une diapositive,
- Insérer (gérer) un son en arrière-plan sur toutes les diapositives,
- Insérer (gérer) des vidéos à partir de fichiers vidéo existant,
- Insérer des vidéos à partir de plateforme multimédias.

**Dates de session collective :** consultez le calendrier disponible sur notre site, page "programmes de formation" ou contactez nos équipes au 03 88 26 26 66.

**Finançable Qualiopi. Eligible CPF grâce au TOSA dans le cadre d'un parcours de 10h minimum.** (nous consulter pour les conditions). **V4 - MAJ 20/04/2024**

### **CONTENU PÉDAGOGIQUE**

#### **Animer et paramétrer le diaporama**

Sonoriser le diaporama

#### **Insérer des objets sons**

- Formats sons supportés, liaisons et incorporations, liens externes
- Découper les sons, créer des signets de lecture, gérer les effets de fondu, les options de lecture
- Les animations associées aux sons

#### **Insérer et préparer des vidéos**

- Formats vidéo supportés, liaisons et incorporations, liens externes
- Découper les vidéos, créer des signets de lecture
- Créer un lien vers une vidéo d'un site en ligne comme Youtube
- L'affiche de la séquence
- Régler l'apparence, appliquer des effets, changer la forme d'une séquence vidéo
- Les animations associées aux séquences vidéo

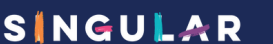

**Classe virtuelle Powerpoint module 9 : Aller plus loin dans la préparation et la diffusion de son diaporama**

65€HT/heure/pers. **2h30**

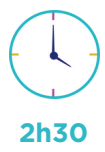

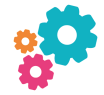

Être à l'aise avec PowerPoint et connaitre le mode masque et les animations.

Vous souhaitez aller plus loin dans vos animations et vos mises en forme. Vous souhaitez connaître toutes les options avancées concernant la diffusion de votre diaporama.

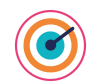

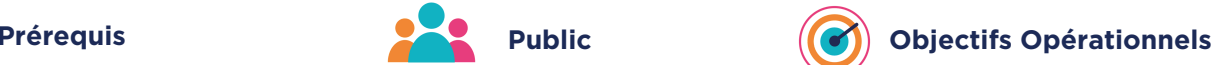

A la fin de ce module vous saurez :

- Concevoir des animations sophistiquées dans une présentation en cumulant plusieurs animations sur un même objet,
- Concevoir un PDF interactif ou une vidéo à partir d'une présentation.

**Dates de session collective :** consultez le calendrier disponible sur notre site, page "programmes de formation" ou contactez nos équipes au 03 88 26 26 66.

**Finançable Qualiopi. Eligible CPF grâce au TOSA dans le cadre d'un parcours de 10h minimum.** (nous consulter pour les conditions). **V4 - MAJ 20/04/2024**

### **CONTENU PÉDAGOGIQUE**

#### **Les animations**

- Créer un sommaire interactif dans une présentation : Liens hypertextes et boutons d'action
- Le ruban animation, le volet des animations avancées
- Les effets d'entrée, d'accentuation, de sortie et les trajectoires
- Gérer la chronologie des effets

#### **Préparer et diffuser une présentation**

- Enregistrer un minutage et une narration
- Paramétrer le diaporama
- Contrôler la présentation, les liaisons, les éléments multimédia
- Diaporama personnalisé
- Diffuser des diapositives sur le web, sur un réseau
- Préparer un package pour CD Rom / Clé USB
- Préparer un PDF multimédia
- Créer une vidéo de votre présentation

#### **Partager une présentation**

- Partager une présentation avec des vidéos dans Teams
- Exploiter les commentaires et le mode Révision
- Comparer deux présentations

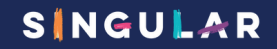

## **Classe virtuelle Outlook module 1 : Bien démarrer avec le module courrier de sa messagerie**

65€HT/heure/pers. **2h30**

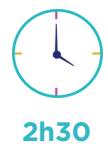

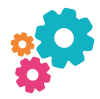

Connaissances de base de Windows : savoir saisir, copier du texte et enregistrer, ouvrir un fichier.

Je souhaite utiliser Outlook pour recevoir, envoyer des mails.

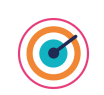

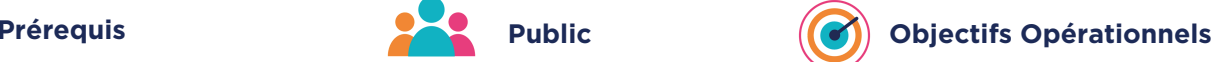

A la fin de ce module vous saurez :

- Utiliser votre boite aux lettres pour l'envoi et la réception des messages,
- Classer et rechercher ses messages.

**Dates de session collective :** consultez le calendrier disponible sur notre site, page "programmes de formation" ou contactez nos équipes au 03 88 26 26 66.

**Finançable Qualiopi. Eligible CPF grâce au TOSA dans le cadre d'un parcours de 10h minimum.** (nous consulter pour les conditions). **V4 - MAJ 20/04/2024**

### **CONTENU PÉDAGOGIQUE**

#### **Généralités**

- Comment fonctionne une messagerie ?
- Les 2 types de boite aux lettres : sur Internet sur un serveur Exchange
- Présentation des différents outils d'Outlook : messages, calendrier, contacts, tâches et bloc-notes
- L'écran d'Outlook : descriptif et modification de l'affichage

#### **Les courriels : envoi**

- Envoyer un message
- Utiliser le carnet d'adresses
- Mettre en forme un message
- Ajouter des options simples d'envoi à un message
- Ajouter une pièce jointe à un message
- Retrouver ses messages envoyés
- Utiliser un message non envoyé

#### **Les courriels : réception**

- Lire un message
- Gérer les pièces jointes d'un message
- Transférer un message
- Répondre à un message
- Imprimer un message

#### **Les courriels : gestion et classement**

- Supprimer un message
- Vider la corbeille
- Récupérer un message supprimé
- Trier la liste des messages
- Classement d'un message dans un dossier personnalisé
- Le gestionnaire d'absence du bureau

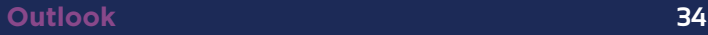

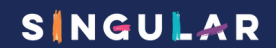

**messagerie**

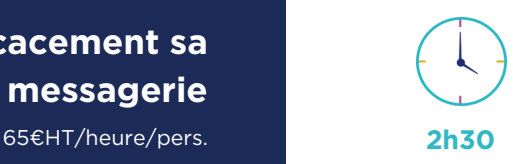

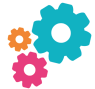

Utiliser la partie messagerie d'Outlook. Savoir lire, créer, envoyer et gérer des messages.

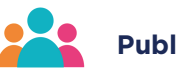

Toute personne souhaitant optimiser sa messagerie. Toute personne souhaitant classer, rechercher, mettre des rappels sur ses messages.

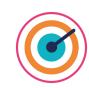

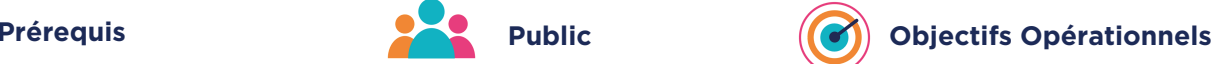

A la fin de ce module vous saurez :

- Gérer les options d'affichage dans ma messagerie,
- Gérer ses messages d'absences du bureau,
- Concevoir des messages avec une mise en forme avancée,
- Concevoir un modèle de message,
- Rappeler et renvoyer un message.

**Dates de session collective :** consultez le calendrier disponible sur notre site, page "programmes de formation" ou contactez nos équipes au 03 88 26 26 66.

**Finançable Qualiopi. Eligible CPF grâce au TOSA dans le cadre d'un parcours de 10h minimum.** (nous consulter pour les conditions). **V4 - MAJ 20/04/2024**

### **CONTENU PÉDAGOGIQUE**

#### **Généralités**

- L'écran d'Outlook : descriptif et modification de l'affichage : trucs et astuces
- Le gestionnaire d'absence du bureau
- Modifier les options d'Outlook pour optimiser son utilisation

#### **Les courriels : envoi**

- Modifier le format d'un message
- Ajouter des images et optimiser la taille du message envoyé
- $\bullet$  Insérer un tableau et le mettre en forme
- Créer une ou plusieurs signatures pour mes messages tout en respectant la charte graphique
- Ajouter des options d'envoi à un message
- Renvoyer un message avec des modifications
- Rappeler un message
- Créer un modèle de message et l'utiliser pour créer des nouveaux messages
- Utiliser les insertions automatiques

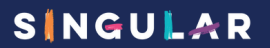

### **Classe virtuelle Outlook module 3 : Gestion de ses courriels**

65€HT/heure/pers.

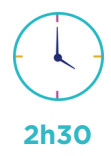

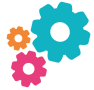

Utiliser les fonctionnalités de base de la messagerie Outlook : savoir lire, créer, envoyer et gérer les messages.

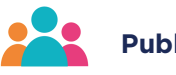

Toute personne souhaitant optimiser sa messagerie. Toute personne souhaitant classer, rechercher, mettre des rappels sur ses messages.

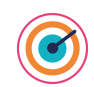

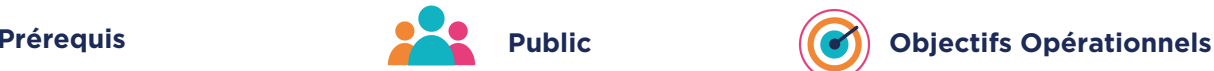

A la fin de ce module vous saurez :

- Gérer ses messages en les classant dans des dossiers,
- Utiliser les dossiers de recherche pour classer (retrouver) des messages,
- Concevoir des règles et des actions rapides pour traiter rapidement vos messages,
- Gérer ses courriers indésirables.

**Dates de session collective :** consultez le calendrier disponible sur notre site, page "programmes de formation" ou contactez nos équipes au 03 88 26 26 66.

**Finançable Qualiopi. Eligible CPF grâce au TOSA dans le cadre d'un parcours de 10h minimum.** (nous consulter pour les conditions). **V4 - MAJ 20/04/2024**

### **CONTENU PÉDAGOGIQUE**

#### **Les courriels : gestion et classement**

- Récupérer un message supprimé
- Exploiter la possibilité de rajouter une catégorie sur un message et gérer les catégories
- Marquer un message en tant que tâche et faire un suivi des messages marqués
- Classement d'un message dans un dossier personnalisé
- Utiliser le moteur de recherche d'Outlook pour retrouver un message selon son objet, expéditeur, contenu, pièce jointe, date…
- Utiliser les dossiers de recherche pour retrouver un message
- Créer une règle pour un traitement automatique de vos messages
- Créer une action rapide pour traiter un message
- Gérer ses courriers indésirables

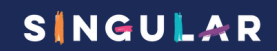

### **Classe virtuelle Outlook module 4 : Gérer son calendrier**

65€HT/heure/pers.

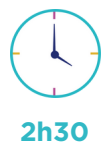

Utiliser les fonctionnalités de base de la messagerie d'Outlook : savoir lire, créer, envoyer et gérer les messages.

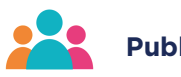

Toute personne souhaitant utiliser le calendrier d'Outlook pour ensuite le partager avec ses collègues.

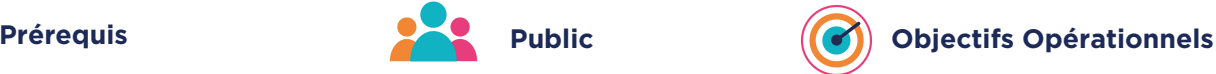

A la fin de ce module vous saurez :

- Concevoir des rendez-vous simples ou récurrents,
- Concevoir des réunions avec invitations,
- Partager son calendrier et ouvrir un calendrier partagé,
- Gérer les options et les affichages du calendrier.

**Dates de session collective :** consultez le calendrier disponible sur notre site, page "programmes de formation" ou contactez nos équipes au 03 88 26 26 66.

**Finançable Qualiopi. Eligible CPF grâce au TOSA dans le cadre d'un parcours de 10h minimum.** (nous consulter pour les conditions). **V4 - MAJ 20/04/2024**

### **CONTENU PÉDAGOGIQUE**

#### **Le calendrier : création de RDV**

- Les différents modes d'affichage du calendrier
- Créer un rendez-vous, un évènement…
- Programmer un rappel
- Créer une entrée répétitive
- Modifier une entrée de calendrier : créneau horaire, intitulé
- Classer une entrée de calendrier dans une catégorie
- · Insérer les jours fériés
- Rendre confidentiel une entrée de calendrier
- Paramétrer le fonctionnement son calendrier

### **Créer des réunions en invitant des participants**

- Créer une réunion et inviter des participants
- Voir les disponibilités des participants invités
- Trouver un créneau horaire où tous les participants seront disponibles
- Réserver une salle de réunion ou une ressource avec l'invitation
- Gérer les retours de vos invitations : (refus, acceptation)
- Replanifier une invitation
- Imprimer son calendrier

#### **Partager son calendrier et utiliser un calendrier partagé**

- Ouvrir un calendrier partagé
- Afficher plusieurs calendriers en côte à côte
- Partager mon calendrier avec mes collègues
- Créer un agenda de groupe
- Modifier les droits de partage

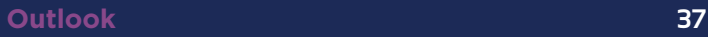

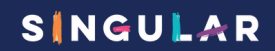

### **Classe virtuelle Outlook module 5 : Gérer son calendrier**

65€HT/heure/pers.

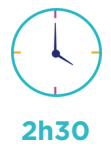

Savoir utiliser Outlook dans sa partie messagerie : savoir lire, envoyer et gérer ses messages (Module 1 et 3 Outlook).

Toute personne souhaitant créer et gérer un carnet d'adresses personnel. Toute personne ayant besoin de l'archivage pour dégager de la place dans sa boîte aux lettres.

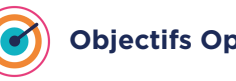

**Prérequis Public Objectifs Opérationnels**

A la fin de ce module vous saurez :

- Concevoir des nouveaux contacts et exploiter tous les champs d'une fiche contact,
- Concevoir des listes de distribution,
- Partager vos contacts,
- Concevoir une archive de sa BAL et paramétrer un archivage automatique,
- Enregistrer des mails sur votre ordinateur,
- Concevoir des tâches simples, avec rappels et récurrentes.

**Dates de session collective :** consultez le calendrier disponible sur notre site, page "programmes de formation" ou contactez nos équipes au 03 88 26 26 66.

**Finançable Qualiopi. Eligible CPF grâce au TOSA dans le cadre d'un parcours de 10h minimum.** (nous consulter pour les conditions). **V4 - MAJ 20/04/2024**

### **CONTENU PÉDAGOGIQUE**

#### **Les carnets d'adresses**

- Présentation des différents carnets d'adresses
- Les modes d'affichage existants dans un carnet d'adresses
- Créer son propre mode d'affichage
- Créer un nouveau contact à partir d'une fiche vide, d'un mail envoyé
- Supprimer, modifier, dupliquer un contact
- Créer une liste de distribution et ajouter des membres
- Envoyer un message à une liste de distribution : visualisation des membres
- Modifier les membres d'une liste de distribution
- Créer des carnets d'adresses supplémentaires et les
- rendre visibles lors de la création d'un message
- Imprimer un carnet d'adresses
- Partager un carnet d'adresses et ouvrir un carnet d'adresses partagé de son collègue

#### **Archivage des messages**

- Créer sa boite aux lettres pour l'archivage
- Paramétrer son archivage automatique
- Archiver manuellement
- Ouvrir et fermer sa boite aux lettres d'archivage

#### **Les tâches**

- Présentation des tâches
- Créer une tâche simple avec des dates de début et de fin
- Déléguer des tâches
- Créer des tâches récurrentes
- Afficher les tâches dans le dossier Calendrier ou **Messagerie**

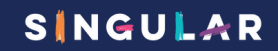

## **Classe virtuelle One Note module 1 : environnement et premières prises de notes**

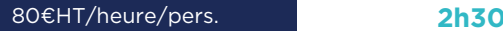

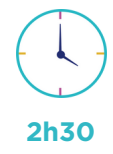

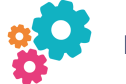

Connaissances de base de l'environnement Windows.

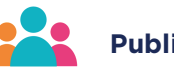

Je souhaite optimiser la gestion des informations que je brasse et qui sont nombreuses au quotidien.

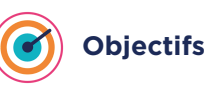

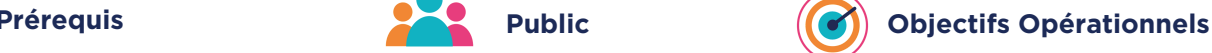

A la fin de ce module vous saurez :

- Intégrer des notes et des informations,
- Organiser ses notes,
- Trouver des informations facilement,
- Utiliser les indicateurs.

**Dates de session collective :** consultez le calendrier disponible sur notre site, page "programmes de formation" ou contactez nos équipes au 03 88 26 26 66.

**Finançable Qualiopi. Eligible CPF grâce au TOSA dans le cadre d'un parcours de 10h minimum.** (nous consulter pour les conditions). **V4 - MAJ 20/04/2024**

### **CONTENU PÉDAGOGIQUE**

#### **Introduction**

- Découverte de OneNote ?
- Prendre en main OneNote et les blocs-notes
- Ajouter des sections et des pages et savoir agrandir vos pages

#### **Organiser l'information**

- Créer des blocs-notes, dossiers et pages personnalisés
- Recherche d'informations
- Gérer des repères Note Flags
- Ordonner et mettre en forme des notes

#### **Réutiliser et partager des notes**

- Synchroniser des notes avec OneDrive
- Mettre en route le partage des notes
- Identifier les auteurs qui collaborent

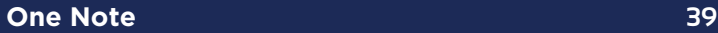

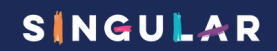

### **Classe virtuelle One Note module 2 : prises de notes**

80€HT/heure/pers.

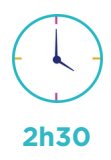

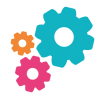

Connaissances de base de l'environnement Windows. Avoir les compétences du module 1 OneNote.

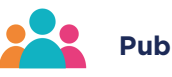

Je souhaite optimiser la gestion des informations que je brasse et qui sont nombreuses au quotidien

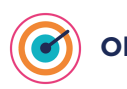

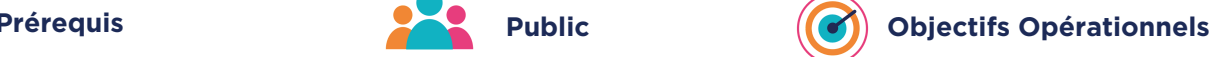

A la fin de ce module vous saurez :

- Intégrer des informations autres que textuelles dans OneNote,
- Trouver des notes et les partager.

**Dates de session collective :** consultez le calendrier disponible sur notre site, page "programmes de formation" ou contactez nos équipes au 03 88 26 26 66.

**Finançable Qualiopi. Eligible CPF grâce au TOSA dans le cadre d'un parcours de 10h minimum.** (nous consulter pour les conditions). **V4 - MAJ 20/04/2024**

### **CONTENU PÉDAGOGIQUE**

#### **Saisir l'information de multiples façons**

- Savoir utiliser les notes de textes
- Savoir convertir des entrées manuscrites en texte
- Configurer et utiliser la correction orthographique
- Créer et gérer des tableaux
- Apprendre à trier un tableau
- Convertir un tableau en feuille de calcul Excel
- Savoir incorporer des tableaux Excel
- Incorporer des images
- Incorporer des captures d'écran
- Utiliser les outils de dessins
- Utiliser des entrées manuscrites au crayon pour dessiner  $\bullet$
- Transformer automatiquement vos dessins en formes
- Utiliser les indicateurs

#### **Réutiliser et partager des notes**

- S'envoyer des notes par courrier électronique
- Utilisation des notes dans d'autres tâches, projets ou réunions
- Echanges avec Word, Outlook ou PowerPoint
- Partager des notes à l'aide du bouton « Partager »
- Partager une page plutôt qu'un bloc-notes entier

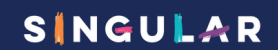

### **Classe virtuelle One Note module 3 : aller plus loin**

80€HT/heure/pers.

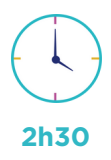

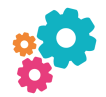

Connaissances de base de l'environnement Windows. Maîtriser les fonctionnalités de base de OneNote ou les différents points des modules 1 et 2 OneNote.

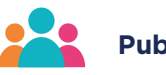

Je souhaite optimiser la gestion des informations que je brasse et qui sont nombreuses au quotidien

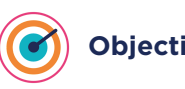

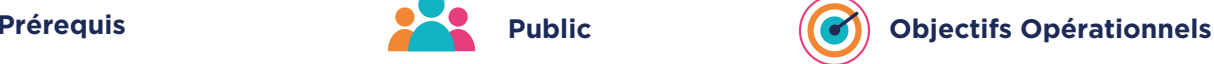

A la fin de ce module vous saurez :

- Maîtriser les fonctionnalités avancées de OneNote,
- · Insérer du son et de la vidéo.

**Dates de session collective :** consultez le calendrier disponible sur notre site, page "programmes de formation" ou contactez nos équipes au 03 88 26 26 66.

**Finançable Qualiopi. Eligible CPF grâce au TOSA dans le cadre d'un parcours de 10h minimum.** (nous consulter pour les conditions). **V4 - MAJ 20/04/2024**

### **CONTENU PÉDAGOGIQUE**

#### **Saisir l'information de multiples façons**

- Insérer des liens hypertexte
- Savoir copier le texte d'une image (OCR)
- Créer des schémas ou des diagrammes
- Intégrer des graphiques Excel
- Intégrer un enregistrement audio
- · Intégrer une vidéo
- Intégrer des images, des textes et de l'information provenant d'un site Web
- Capture de contenu sur le Web avec Clipper
- Prendre des notes directement dans une page Web (avec Edge)
- Insertion d'une vidéo provenant de YouTube, Vimeo ou Office Mix
- Utiliser l'éditeur d'équations pour ajouter des équations complexes à vos notes

#### **Cas pratiques et questions**

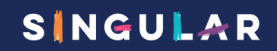

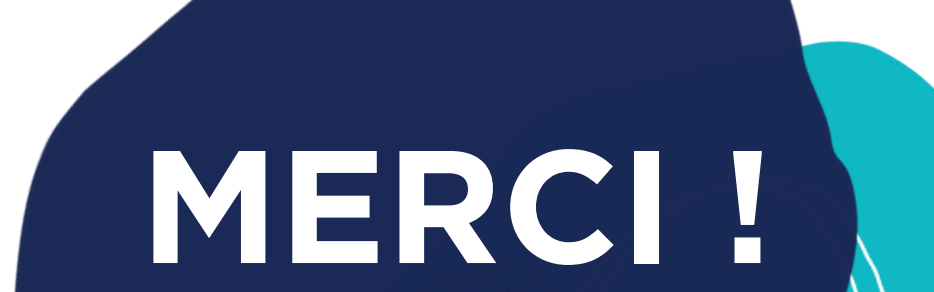

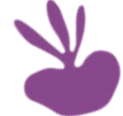

**03 88 26 26 66**

**3 rue du Parc 67205 OBERHAUSBERGEN**

SINGULAR

**[bienvenue@singular-is-future.com](mailto:bienvenue@singular-is-future.com)**